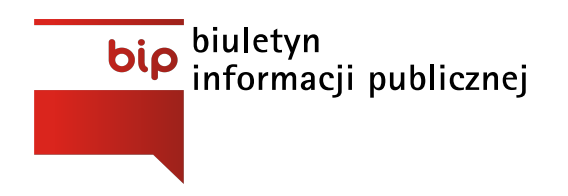

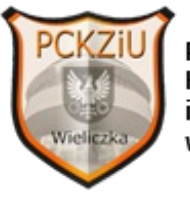

**Powiatowe Centrum** Kształcenia Zawodowego i Ustawicznego w Wieliczce

Strona [główna](https://www.pckziu.mirobip.pl/)/[Zamówienia](https://www.pckziu.mirobip.pl/zamowienia-publiczne/) publiczne/PCKZiU.271.3.2020

Data ogłoszenia: **22-05-2020** Termin składania ofert: **29-05-2020, godz: 15:00**

**ZAPYTANIE OFERTOWE NR 3/2020 na zakup i dostawę programów komputerowych**

**PCKZiU.271.3.2020**

**Wieliczka, dnia 22.05.2020 roku**

#### **ZAPYTANIE OFERTOWE NR 3/2020**

#### **na zakup i dostawę programów komputerowych**

(NINIEJSZE ZAPYTANIE MA FORMĘ ROZEZNANIA RYNKU I NIE STANOWI ZAPYTANIA OFERTOWEGO W ROZUMIENIU PRZEPISÓW USTAWY PZP.)

Powiatowe Centrum Kształcenia Zawodowego i Ustawicznego zwraca się za uprzejmą prośbą o oszacowanie wartości opisanego poniżej zamówienia:

- **I. Przedmiot zamówienia:**
	- 1. Przedmiot zamówienia stanowi zakup i dostawa programów komputerowych z podziałem na 5 części:

Część I - MS Office 2019 Proffesional Plus PL, pełna wersja wieczysta dla szkolnych pracowni komputerowych (dedykowane pod system operacyjny Windows 10, wersja 64 bitowa) - 47 licencji wieczystych

Część II - Corel Draw GS 2020 PL lub GS 2019 PL wersja wieczysta, dla szkolnych pracowni komputerowych (dedykowane pod system operacyjny Windows 10, wersja 64 bitowa) - 32 licencje wieczyste

Część III - Adobe® Creative Cloud™for teams , dla szkolnych pracowni komputerowych (dedykowane pod system operacyjny Windows 10, wersja 64 bitowa) - 25 licencji na 2 lata

Część IV - AnyDesk Professional (dedykowane pod system operacyjny Windows 10, wersja 64 bitowa) - 1 licencja na 12 miesięcy

Część V - Acronis True Image 2020 Advanced lub 2019 (dedykowane pod system operacyjny Windows 10, wersja 64 bitowa) - licencja na 10 stanowisk, 12 miesięcy (lub wieczysta)

- 2. Właściwie wycenione arkusze wycen (załącznik nr 1) będą stanowiły podstawę do określenia oferowanej ceny brutto za przedmiot zamówienia.
- 3. Dostawa musi zostać zrealizowana w terminie do **9 czerwca 2020 roku** na na koszt Wykonawcy na adres Powiatowe Centrum Kształcenia Zawodowego i Ustawicznego w Wieliczce, ul. Marszałka Piłsudskiego 105, 32-020 Wieliczka lub przesłane w formie licencji cyfrowej na adres: szkola@pckziu-wieliczka.pl.
- 4. Termin płatności: 14 dni od daty przedłożenia prawidłowo wystawionej faktury/rachunku, na rachunek bankowy Wykonawcy wskazany na fakturze/rachunku.

#### **II. Nazwy i kody dotyczące przedmiotu zamówienia określone we Wspólnym Słowniku Zamówień:**

48000000-8 – pakiety oprogramowania i systemy informatyczne

#### **III. Wymagania w stosunku do Wykonawcy:**

Zamawiający nie precyzuje wymagań dla Wykonawcy.

#### **IV. Inne warunki realizacji zamówienia:**

- 1. Zamawiający wymaga złożenia wraz z ofertą oświadczenia Wykonawcy, iż nie zamierza lub zamierza powierzyć podwykonawcom wykonanie części zamówienia (jeżeli zamierza, musi określić części, które będzie powierzał podwykonawcom).
- 2. W przypadku nie złożenia przez Wykonawcę wraz z ofertą oświadczenia o którym mowa w pkt. 1 Wykonawca zostanie wykluczony z postępowania, a oferta zostanie odrzucona.
- 3. Z wybranym wykonawcą zostanie zawarta umowa zgodnie z załączonym projektem umowy stanowiącym załącznik nr 3 do niniejszego zapytania ofertowego.

#### **V. Warunki wykluczenia Wykonawcy:**

Zamówienia udzielane przez Zamawiającego nie mogą być udzielane podmiotom

powiązanym z nimi osobowo lub kapitałowo. Przez powiązania kapitałowe lub osobowe rozumie się wzajemne powiązania pomiędzy Zamawiającym lub osobami upoważnionymi do zaciągania zobowiązań w imieniu Zamawiającego lub osobami wykonującymi w imieniu Zamawiającego czynności związane z przygotowaniem i przeprowadzeniem procedury wyboru wykonawcy , a wykonawcą polegające w szczególności na:

- 1. uczestniczeniu w spółce jako wspólnik spółki cywilnej lub spółki osobowej;
- 2. posiadaniu co najmniej 10% udziałów lub akcji;
- 3. pełnieniu funkcji członka organu nadzorczego lub zarządzającego, prokurenta, pełnomocnika;
- 4. pozostawaniu w związku małżeńskim, w stosunku pokrewieństwa lub powinowactwa w linii prostej,
- 5. pozostawaniu z Wykonawcą w takim stosunku prawnym lub faktycznym, ze może to budzić uzasadnione wątpliwości co do bezstronności tych osób.

#### **VI. Kryterium oceny ofert:**

100% cena

Liczba punktów uzyskanych w kryterium "cena" obliczana będzie zgodnie z poniższym wzorem:

#### **liczba punktów badanej oferty = (Cmin / Cbad) x 100%,**

przy czym 1% odpowiada 1 pkt.,

gdzie:

Cmin – najniższa cena wśród badanych ofert

Cbad – cena oferty badanej.

Za najkorzystniejszą zostanie uznana oferta, która uzyska największą liczbą punktów.

Mając na uwadze Państwa doświadczenie, zwracam się z uprzejmą prośbą o przygotowanie i przesłanie do Powiatowego Centrum Kształcenia Zawodowego i Ustawicznego kalkulacji niniejszej dostawy z użyciem formularza oferty stanowiącego załącznik nr 1 do niniejszego zapytania wraz z arkuszem wycen - załącznik nr 2.

Zaznaczam, że niniejsze zapytanie nie stanowi zapytania ofertowego w myśl przepisów ustawy Prawo zamówień publicznych i służy wyłącznie rozpoznaniu rynku. Udział w rozeznaniu rynku nie dotyczy wykonywania czynności związanych z przygotowaniem postępowania o udzielenie zamówienia publicznego.

Uprzejmie proszę o przesłanie odpowiedzi **do dnia 29 maja 2020 r. do godz. 15.00** na adres: **[zamowienia@pckziu-wieliczka.pl](mailto:zamowienia@pckziu-wieliczka.pl)**

Ofertę w formie tradycyjnej należy kierować na adres: Powiatowe Centrum Kształcenia Zawodowego i Ustawicznego w Wieliczce, 32-020 Wieliczka

ul. marsz. Józefa Piłsudskiego 105 (sekretariat czynny w godzinach 8:00-13:00) – przy czym liczy się data wpływu do sekretariatu szkoły!

W przypadku niejasności w treści zapytania wyjaśnień udziela: Mariusz Grzesiński – tel. 530 225 859, e-mail **[zamowienia@pckziu-wieliczka.pl](mailto:zamowienia@pckziu-wieliczka.pl)**

#### **VII. Załącznik:**

- 1. Formularz oferty wraz z wymaganymi oświadczeniami.
- 2. Arkusz wycen.

#### **Załącznik nr 1**

#### **FORMULARZ OFERTY**

1. Zarejestrowana nazwa i adres (z numerem kodu pocztowego) Wykonawcy

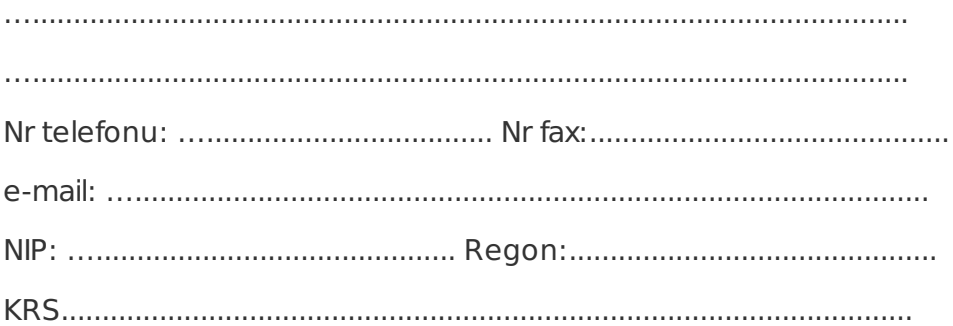

2. Składając ofertę na zakup i dostawę programów komputerowych w części:

Część I.

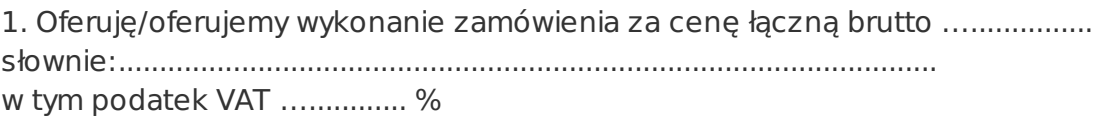

2. Szczegółowy opis zawarty jest w arkuszu wycen i stanowi załącznik do formularza oferty.

Część II.

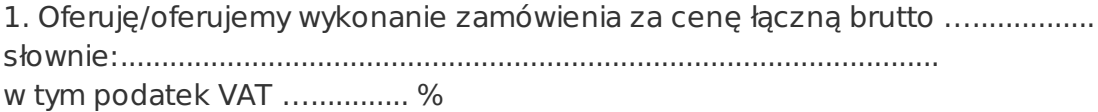

2. Szczegółowy opis zawarty jest w arkuszu wycen i stanowi załącznik do formularza oferty.

Część III.

1. Oferuję/oferujemy wykonanie zamówienia za cenę łączną brutto …...............

słownie:....................................................................................................

w tym podatek VAT …............ %

2. Szczegółowy opis zawarty jest w arkuszu wycen i stanowi załącznik do formularza oferty.

Część IV.

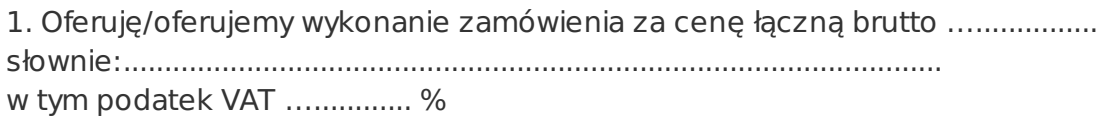

2. Szczegółowy opis zawarty jest w arkuszu wycen i stanowi załącznik do formularza oferty.

Część V.

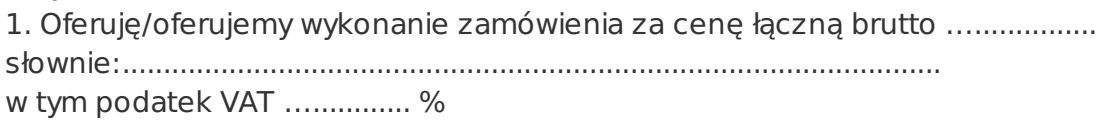

2. Szczegółowy opis zawarty jest w arkuszu wycen i stanowi załącznik do formularza oferty.

3. Jednocześnie oświadczam, iż:

1. Nie zamierzam/zamierzam\* powierzyć podwykonawcom wykonanie części zamówienia. Zamierzam powierzyć …..........................................................

…............................................................................................................

2. Nie podlegamy/podlegamy\* wykluczeniu w związku z wymogiem, iż Zamówienia udzielane przez Zamawiającego nie mogą być udzielane podmiotom powiązanym z nimi osobowo lub kapitałowo. Przez powiązania kapitałowe lub osobowe rozumie się wzajemne powiązania pomiędzy Zamawiającym lub osobami upoważnionymi do zaciągania zobowiązań w imieniu Zamawiającego lub osobami wykonującymi w imieniu Zamawiającego czynności związane z przygotowaniem i przeprowadzeniem procedury wyboru wykonawcy , a wykonawcą polegające w szczególności na:

1. uczestniczeniu w spółce jako wspólnik spółki cywilnej lub spółki osobowej;

2. posiadaniu co najmniej 10% udziałów lub akcji;

3. pełnieniu funkcji członka organu nadzorczego lub zarządzającego, prokurenta, pełnomocnika;

4. pozostawaniu w związku małżeńskim, w stosunku pokrewieństwa lub powinowactwa w linii prostej,

5. pozostawaniu z Wykonawcą w takim stosunku prawnym lub faktycznym, ze może to budzić uzasadnione wątpliwości co do bezstronności tych osób.

Miejscowość: …............... Data ….............

…..........................................

Podpis(y) osób(y) upoważnionej(ych) do reprezentowania Wykonawcy

\* - niewłaściwe skreślić.

**Załącznik nr 2**

r

#### **Arkusz wyceny dla części I**

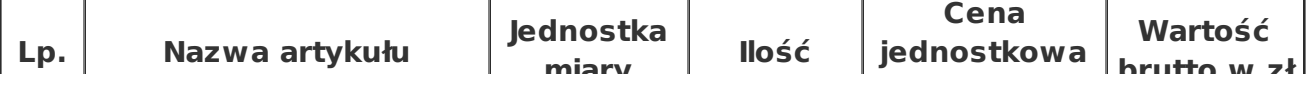

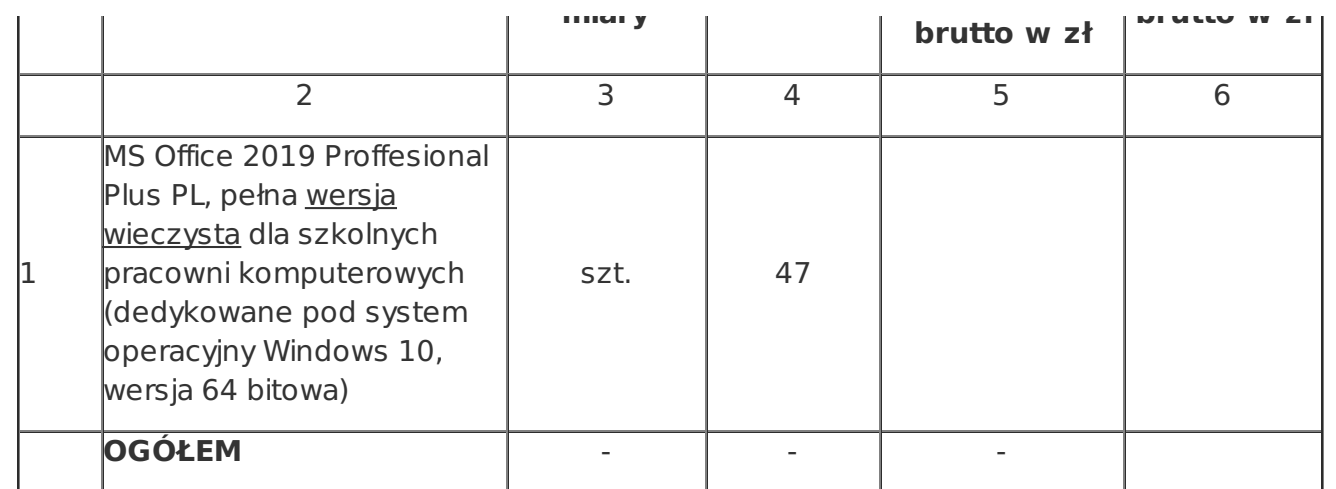

### **Arkusz wyceny dla części II**

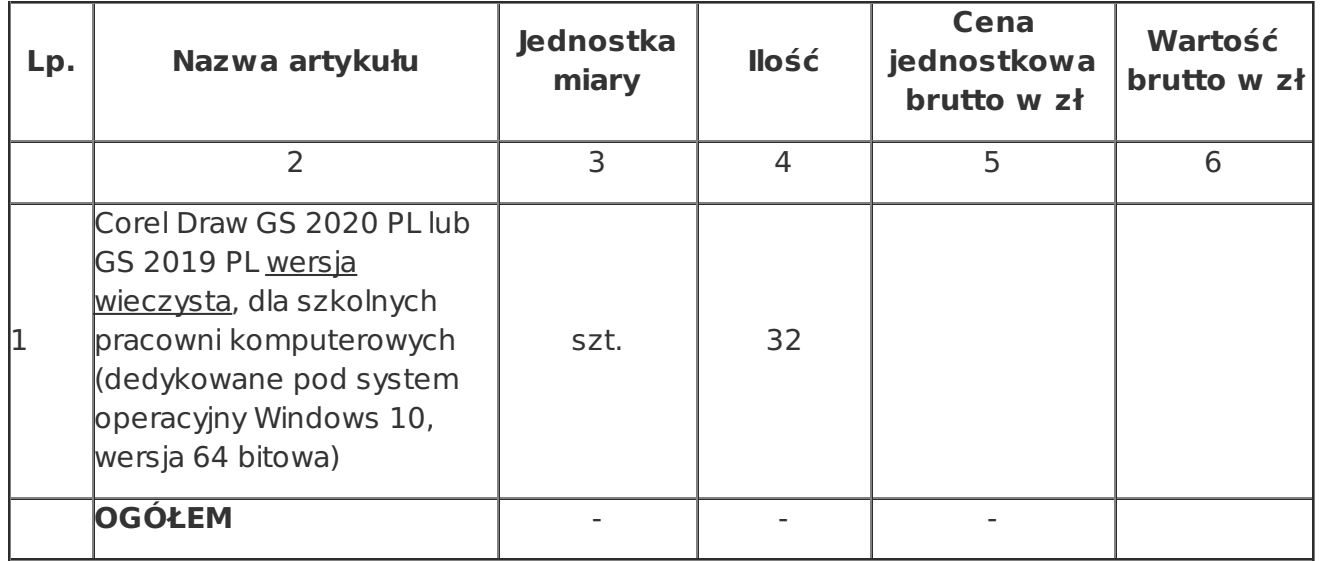

## **Arkusz wyceny dla części III**

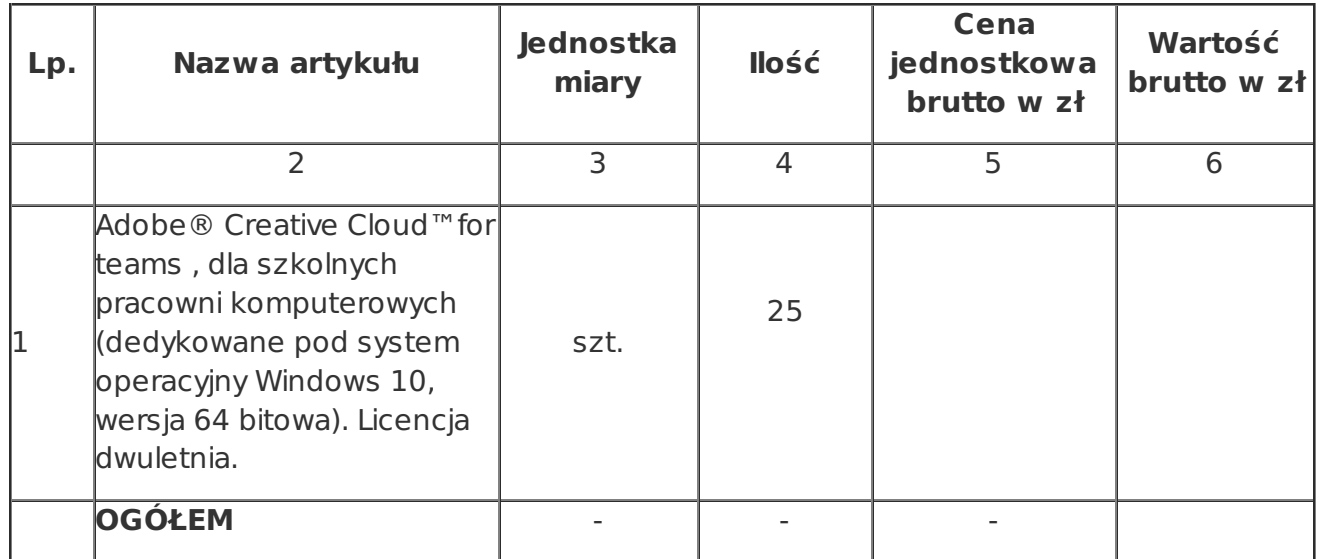

## **Arkusz wyceny dla części IV**

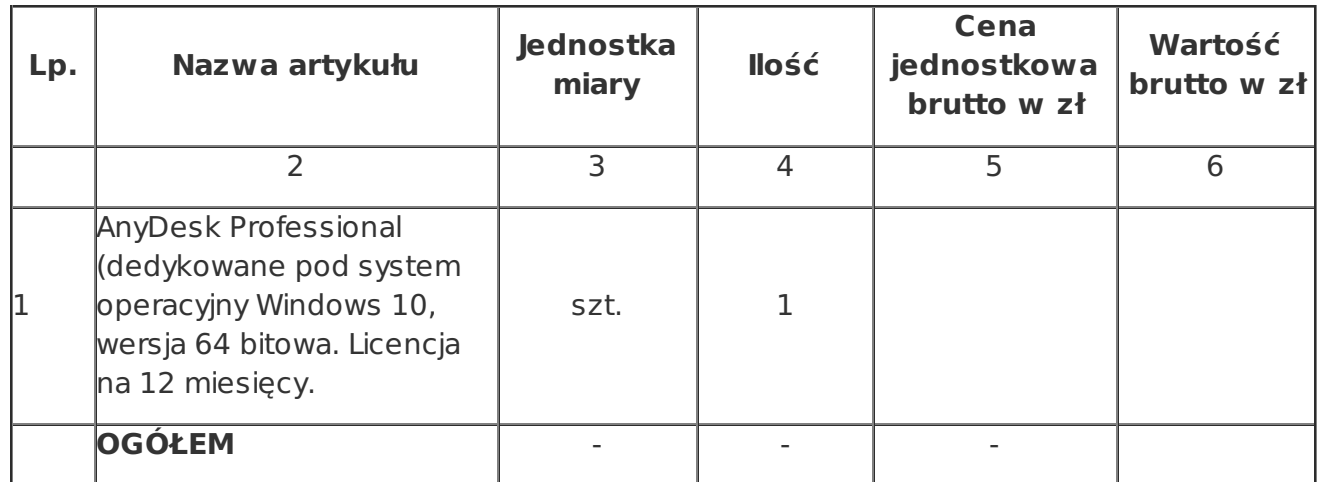

## **Arkusz wyceny dla części V**

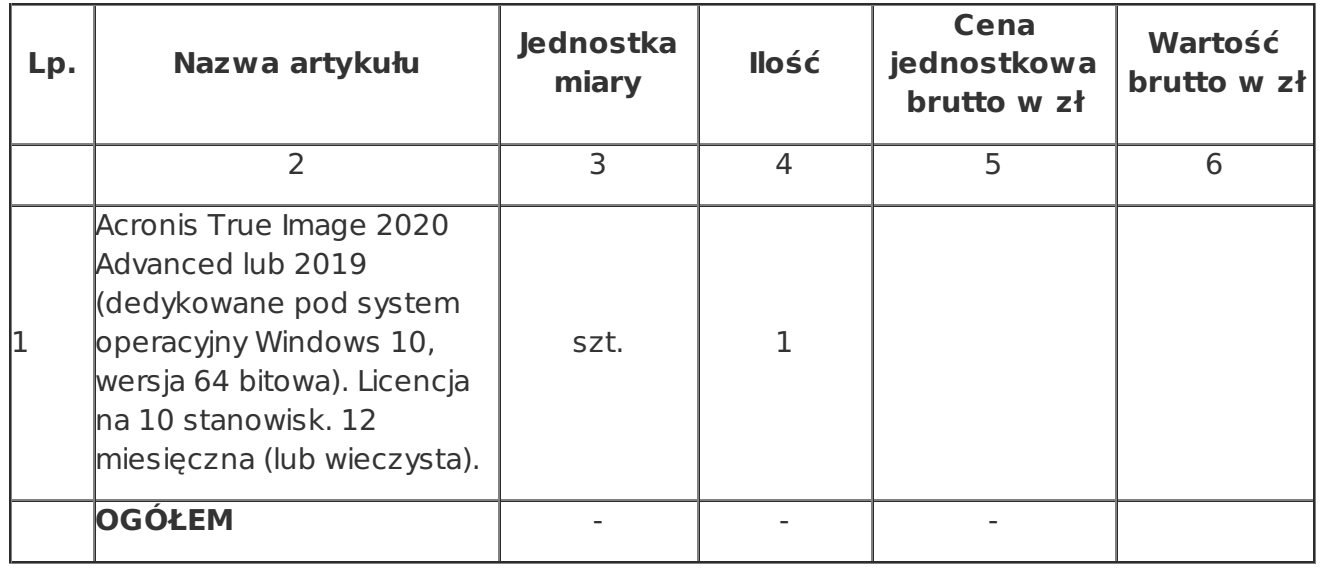

Data i podpis……………………………………..

<span id="page-8-0"></span>[wynik\\_programykomputerowe32019.docPobierz](https://www.pckziu.mirobip.pl/files/download/230/wynik_programykomputerowe32019.doc)Data wczytania: 05-06-2020Rozmiar: 89.5 kBFormat: .doc

Metryka

# Historia Zmian